# What's new in Kartotrak 2018?

The main novelty of Kartotrak 2018 is the ability to load and view any 3D georeferenced object in the 3D Viewer. Buildings, underground networks, tanks or any other 3D object are added to the site conceptual model, providing valuable contextual information. It is also now possible to connect Kartotrak Real-Time Data Acquisition (RT) module with Mirion Technologies (Canberra) probes.

# New object types can be visualized in 2D and 3D

 **3D objects** can now be loaded from external files and displayed in the 3D view. These can be buildings, tanks, underground network, etc.. Many formats can be read, generic or from software such as Autocad, Catia, IGES, ParaSolid, SolidEdge, SolidWorks, Unigraphics, etc. : dxf, dwg, stl, wrl, etc.

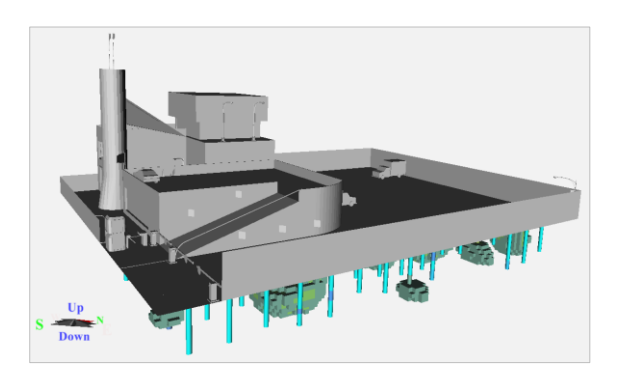

 For a 2D project, **a new display property "Track"** can be enabled on the data being acquired and on raw data.

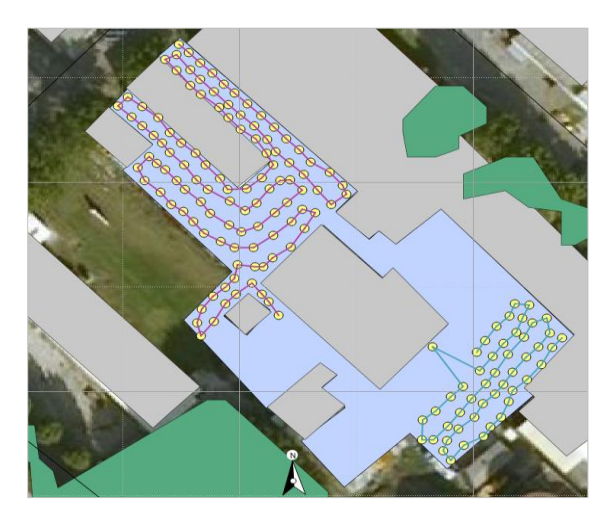

Geovariances

When this option is activated, a line is drawn between the measurement points in their order of acquisition. The objective is to **make it easier the detection of possible GPS jumps and to better interpret the measured values when the trajectories intersect**. A different color is assigned to each campaign.

 **New Slice Clipping option** when Clipping is enabled to display a soil thickness (a slice cut) rather than a half-space (**Half-space clipping**).

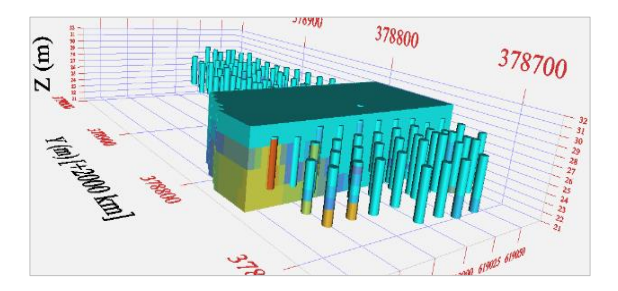

 **Each borehole trajectory is now materialized** in the 3D view of the 3D Mapping tool. Clicking a trajectory line allows the user to easily and quickly select all the samples of the borehole.

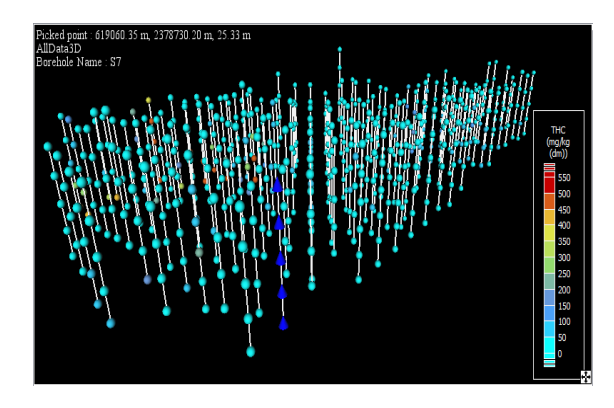

A **compass** can now be added in all the 3D views.

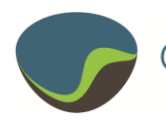

[www.geovariances.com](http://www.geovariances.com/) [info@geovariances.com](mailto:info@geovariances.com) +33 1 6074 9090

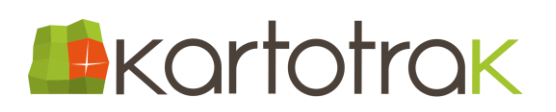

## New borehole statistics

It is now possible to get **statistics per borehole of one or more variables** with a simple right mouse click. Number of measures, minimum, maximum, mean, standard deviation, variance, coefficient of variation, quantiles are calculated and displayed in the message window.

As many variables are created which can be used to define the content of the labels attached to the borehole heads and the color scale with which they are displayed in the GIS.

## Refined volumes

A new **bulking factor** allows taking into account the volume increase of the excavated soil.

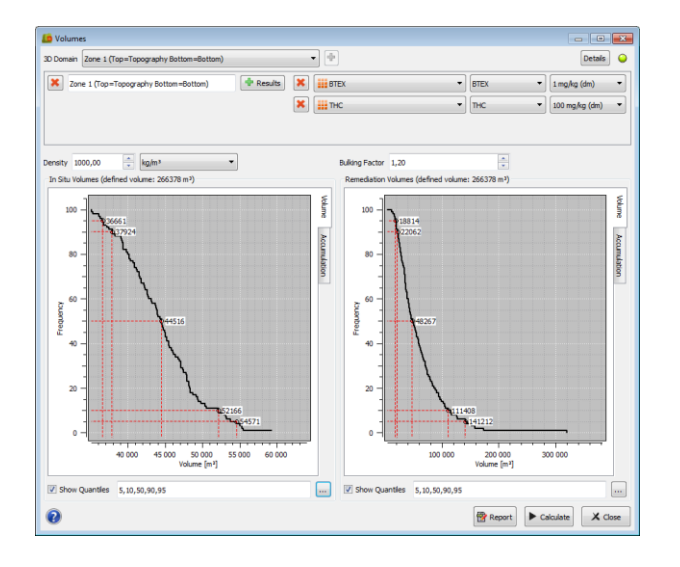

# Connection with new probes for real-time measurements

You can now **connect your Mirion Technologies probes (Canberra) to the Kartotrak real-time (RT) module** and track your live alpha / beta / gamma acquisitions. The supported devices are CSP probes as listed in:

[http://www.canberra.com/products/hp\\_radioprote](http://www.canberra.com/products/hp_radioprotection/csp-probes.asp) [ction/csp-probes.asp](http://www.canberra.com/products/hp_radioprotection/csp-probes.asp)

#### Better data management

- When importing data, **it is now possible to differentiate the Display Unit from the Input File Unit**. This option is useful when several measurements with the same unit class do not have the same value ranges (concentrations expressed in mg / kg for some pollutants and in μg / kg for others for example).
- In the data validation process, the **detection limit** mode used for each variable is added to the message displayed at the end of the task.
- **The order of the columns in the different data tables is now editable** (and no longer depends only on the order in the imported file). They can be reorganized by a simple drag and drop.

Kartotrak 2018 is available in a light version:

## **Kartotrak.one**.

**Kartotrak.one** gathers exploratory data analysis and rapid mapping functionalities of Kartotrak but does not enable sampling, more advanced geostatistical data modeling and uncertainty quantification associated with contaminated volumes or masses of pollutants.

**Kartotrak.one** is univariate, allowing to model only one pollutant at a time.

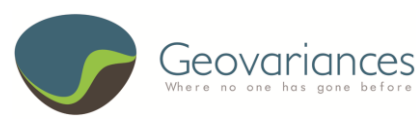